# <span id="page-0-0"></span>Programmation 2 : Sixième cours

#### Arnaud Labourel [arnaud.labourel@univ-amu.fr](mailto:arnaud.labourel@univ-amu.fr)

4 novembre 2019

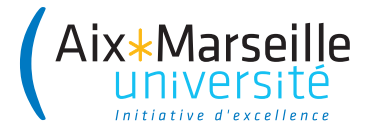

# <span id="page-1-0"></span>[Commentaires et documentation](#page-1-0)

# Commentaires inutiles

```
String get(String[] source, int index) {
    // Teste si l'index est dans les limites du tableau.
    if (index \leq 0 || index \geq source.length)
        return null;
    return source[index];
}
```
Si un commentaire semble nécessaire, le remplacer par une méthode :

```
boolean indexIsInBounds(String[] source, int index) {
    return index >= 0 && index < source.length;
}
String get(String[] source, int index) {
    if (!indexIsInBounds(source, index)) return null;
    return source[index];
```

```
}
```
Les commentaires se désynchronisent souvent du code :

```
/* doit toujours retourner true. */
boolean isAvailable() {
    return true;
}
```
risque de devenir un jour :

```
/* doit toujours retourner true. */
boolean isAvailable() {
    return false;
}
```
 $Commentaires$  inutiles  $=$  répétition

Des commentaires qui peuvent sembler utiles :

```
/* une méthode qui retourne que les carrés : */
List<Rectangle> get(List<Rectangle> list) {
    /* le résultat sera stocké dans cette liste : */
    List<Rectangle> list2 = new ArrayList<Rectangle>();
    for (Rectangle x : list)
        if (x, w == x, h \neq w carré ? */
            list2.add(x):
    return list2;
}
class Rectangle {
    public int w; /* largeur */
    public int h; /* hauteur */
}
```
# Commentaires inutiles

On peut se passer de commentaire en rajoutant une méthode et en nommant correctement les éléments du code.

```
List<Rectangle> findSquares(List<Rectangle> rectangles) {
    List<Rectangle> squares = new ArrayList<Rectangle>();
    for (Rectangle rectangle : rectangles)
        if (rectangle.isSquare())
            squares.add(rectangle);
    return squares;
}
class Rectangle {
    private int width, height;
    boolean isSquare() {
        return width == height;
    }
}
```

```
Des commentaires pour décrire les tâches à réaliser
peuvent être utiles
void processElement(Stack<Formula> stack,
                    String element) {
    // TODO : prendre en compte les signes '-' et '/'
    switch (element) {
        case "+": processSum(stack); break;
        case "*": processProduct(stack); break;
        default : processInteger(stack, element);
        break;
    }
}
```
# Commentaires **utiles**

Documentation ou spécification du comportement d'une méthode :

#### */\*\**

- *\** Returns **<tt>**true**</tt>** if this list contains the
- *\** specified element*.* More formally*,* returns
- *\** **<tt>**true**</tt>** if and only if this list contains
- *\** at least one element **<tt>**e**</tt>** such that
- *\** **<tt>***(* o*==* null *?* e*==* null *:* o*.* equals*(* e*))* **</tt>***.*
- *\**

*\*/*

- *\** **@param o** element whose presence in this list is
- *\** to be tested
- *\** **@return <tt>**true**</tt>** if this list
- *\** contains the specified element

### **public** boolean contains(Object o) { **return** index $0f(0)$  >= 0;

JavaDoc permet de générer automatiquement une documentation du code à partir de commentaires associés aux classes, méthodes, propriétés, . . .

La documentation contient :

- Une description des membres : attributs et méthodes (publics et protégés) des classes
- Une description des classes, interfaces, . . .
- Des liens permettant de naviguer entre les classes
- Des informations sur les implémentations et extensions

Un bloc de commentaire Java commençant par /\*\* deviendra un bloc de commentaire Javadoc qui sera inclus dans la documentation du code source.

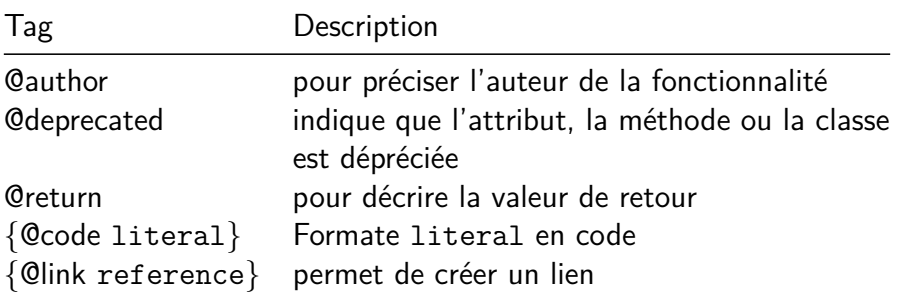

### Pour générer la javadoc en IntelliJ

 $Tools \rightarrow generate\ Javadoc$ 

# JavaDoc

*/\*\**

- *\** The **{@code Byte}** class wraps a value of primitive
- *\** type **{@code byte}** in an object*.* An object of type
- *\** **{@code Byte}** contains a single field whose type is *\** **{@code byte}***.*

```
*
```
- *\** **<p>**In addition*,* this class provides several methods *\** for converting a **{@code byte}** to a **{@code String}** *\** and a **{@code String}** to a **{@code byte}***,* as well as *\** other constants and methods useful when dealing *\** with a **{@code byte}***.*
- *\**
- *\** **@author** Nakul Saraiya
- *\** **@author** Joseph D*.* Darcy

*\*/*

# <span id="page-11-0"></span>[Structure d'un projet et paquets](#page-11-0)

En Java, un projet peut être découpé en paquets (package).

Les paquets permettent de :

- associer des classes afin de mieux organiser le code
- de créer des modules indépendants réutilisables
- d'avoir plusieurs classes qui possèdent le même nom (du moment qu'elles ne sont pas dans le même paquet)

Un paquet (package) :

- **e** est une collection de classes
- **•** peut contenir des sous-paquets

# Lors de l'exécution. . .

Java utilise l'arborescence de fichier pour retrouver les fichiers .class

- Une classe (ou une interface) correspond à un fichier .class
- Un dossier correspond à un paquet
- Les . class du paquet com. univ amu doivent :
	- être dans le sous-dossier com/univ\_amu
	- le dossier com doit être à la racine d'un des dossiers du ClassPath
- Le ClassPath inclut :
	- **e** le répertoire courant
	- les dossiers de la variable d'environnement CLASSPATH
	- des archives JAR
	- des dossiers précisés sur le ligne de commande de java

(-classpath path)

Le mot-clé package permet de préciser le paquet des classes ou interfaces définies dans le fichier :

```
package com.univ_amu;
public class MyClass { /* ... */ }
```
Java utilise l'arborescence pour retrouver le code des classes ou interfaces :

- Une classe (ou une interface) MyClass est cherchée dans le fichier MyClass.java
- Le fichier MyClass.java est cherché dans le dossier associé au paquet de MyClass

**package** com.univ\_amu; **public class** MyClass { */\* ... \*/* }

Dans l'exemple précédent, il est donc conseillé que le fichier :

- se nomme MyClass.java
- o se trouve dans le dossier com/univ amu (Par défaut, la compilation crée MyClass.class dans com/univ\_amu)

Accessibilité :

}

}

- Seules les classes publiques sont utilisable à partir d'un autre paquet
- Un fichier ne peut contenir qu'une seule classe publique

On peut désigner une classe qui se trouve dans un autre paquet :

```
package com.my_project;
    public class Main {
    public static void main(String[] args) {
        com.univ_amu.MyClass myClass =
            new com.univ_amu.MyClass();
```
Vous pouvez également importer une classe :

```
package com.my_project;
import com.univ_amu.MyClass;
```

```
public class Main {
    public static void main(String[] args) {
        MyClass myClass = new MyClass();
    }
}
```
Deux classes de deux paquets différents peuvent avoir le même nom :

- Exemple : java.util.List et java.awt.List
- Attention de choisir le bon import

Vous pouvez également importer toutes les classes d'un paquet :

```
package com.my_project;
import com.univ_amu.*;
```

```
public class Main {
    public static void main(String[] args) {
        MyClass myClass = new MyClass();
    }
}
```
Remarques :

- Les classes des sous-paquets ne sont pas importées
- Le paquet java.lang est importé par défaut

Depuis Java 5, il est possible d'importer directement des méthodes ou attributs de classes (static).

La syntaxe est la suivante :

import static my package.my class.my static member; Exemple :

```
import static java.lang.Math.PI;
import static java.lang.Math.pow;
```

```
public class HelloWorld {
  public static void main(String[] args) {
    System.out.println("Hello World!");
    System.out.println(
      "A circle with a diameter of 5 cm has");
    System.out.println("a circumference of "
                       + (Math.PI * 5) + " cm");
    System.out.println("and an area of "
            + (Math.PI * Math.pow(2.5, 2))
            + " sq. cm");
```
} }

### Exemple d'import statique

**import static** java.lang.Math.PI; **import static** java.lang.Math.pow; **import static** java.lang.System.out;

```
public class HelloWorld {
    public static void main(String[] args) {
        out.println("Hello World!");
        out.println(
            "A circle with a diameter of 5 cm has"):
        out.println("a circumference of "
                + (PI * 5) + " cm");
        out.println("and an area of "
            + (PI * pow(2.5, 2)) + " sq. cm";
    }
```
}

Le fichier com/univ\_amu/HelloWorld.java :

```
package com.univ_amu;
    public class HelloWorld {
    public static void main(String[] arg) {
        System.out.println("Hello world ! ");
    }
}
$ javac com/univ_amu/HelloWorld.java
$ ls com/univ_amu
HelloWorld.java HelloWorld.class
$ java com.univ_amu.HelloWorld
Hello world !
```
Nommage des paquets :

- Les noms de paquets sont écrits en minuscules
- Pour éviter les collisions, on utilise le nom du domaine à l'envers ⇒ com.google.gson, com.oracle.jdbc
- Si le nom n'est pas valide, on utilise des underscores : ⇒ com.univ\_amu

### Fichier JAR (Java Archive) :

- **e** est une archive ZIP pour distribuer un ensemble de classes Java
- contient un manifest (qui peut préciser la classe qui contient le main)
- peut également faire partie du ClassPath
- peut être généré en ligne de commande (jar) ou avec un IDE

# <span id="page-24-0"></span>[Classe interne](#page-24-0)

Il est possible de définir une classe à l'intérieur d'une autre (classe imbriquée ou nested class) :

```
public class LinkedList {
    public static class Node {
        private String data; private Node next;
        public Node(String data, Node next) {
            this.data = data; this.next = next;
        }
    }
}
```
Il est possible d'instancier la classe interne sans qu'une instance de LinkedList existe car elle est statique :

LinkedList.Node node = **new** LinkedList.Node("a", **null**);

# Classe imbriquée statique

### Rappel

Une classe non-imbriquée publique (public) doit être dans un fichier portant son nom.

#### Interdit !

```
Fichier LinkedList.java
public class LinkedList {/*...*/ }
public class Node {/*...*/ }
⇒ erreur à la compilation :
Error:(9, 8) java: class Node is public, should be
  declared in a file named Node.java
```
#### Remarque

Une classe imbriquée peut être publique et accessible depuis l'extérieur.

# Classe imbriquée statique

Il est également possible de la rendre privée à la classe LinkedList :

```
public class LinkedList {
    private static class Node {
        private String data;
        private /*LinkedList.*/ Node next;
        public Node(String data, Node next) {
            this.data = data;
            this.next = next;
        }
    }
}
```
Dans ce cas, seules les méthodes de LinkedList pourront l'utiliser. Notez que des méthodes statiques définies dans LinkedList peuvent également utiliser cette classe interne du fait qu'elle soit statique.

# Classe imbriquée statique

Exemple d'implémentation de méthodes dans la classe LinkedList :

```
public class LinkedList {
    /* Code de la classe interne statique Node. */
    private Node first = null;
    public void add(String data) {
        first = new Node(data, first);
    }
    public void print() {
        Node node = first;
        while (node!=null) {
            System.out.print("["+node.data+"]");
            node = node.next;
        }
    }
```
}

Exemple d'utilisation de la classe précédente :

```
LinkedList list = new LinkedList();
list.add("a");
list.add("b");
list.add("c");
list.print();
```
Cet exemple produit la sortie suivante :

 $\lceil c \rceil$  $\lceil b \rceil$  $\lceil a \rceil$ 

Une classe imbriquée statique ne peut accéder qu'aux attributs et méthodes statiques de la classe qui la contient :

```
public class LinkedList {
    private static class Node {
        /* Champs et méthodes de Node. */
        boolean isFirst() {
            return this==first; // interdit !
        }
    }
    private Node first;
    /* Autres champs et méthodes de LinkedList. */
}
```
En revanche, si la classe interne n'est pas statique, elle peut accéder aux champs de classe qui la contient :

```
public class LinkedList {
    private class Node {
        /* Champs et méthodes de Node. */
        private boolean isFirst() {
            return this==first; // autorisé !
        }
    }
    private Node first;
    /* Autres champs et méthodes de LinkedList. */
}
```
Java insère dans l'instance de Node une référence vers l'instance de LinkedList qui a permis de la créer :

```
public class LinkedList {
  private class Node {
   /* Champs et méthodes de Node. */
    private boolean isFirst() {
      return this==/*référenceVersLinkedList.*/ first;
    }
  }
  public void add(String data) {
    first = new Node(data, first);
  }
  /* Autres champs et méthodes de la classe LinkedList. */
}
```
Il est possible d'utiliser la méthode isFirst dans LinkedList :

```
public class LinkedList {
  /* Code de la classe interne statique Node
     et champs et méthodes de la classe LinkedList. */
 public void print() {
    Node node = first;
    while (node!=null) {
      System.out.print("["+node.data
          +","+node.isFirst()+"]");
     node = node.next;
   }
```
}

}

<span id="page-34-0"></span>Exemple d'utilisation de la classe précédente :

```
LinkedList list = new LinkedList(); list.add("a");
list.add("b");
list.add("c");
list.print();
```
Cet exemple produit la sortie suivante :

```
[c,true][b,false][a,false]
```